## **App Sparkasse: Überweisung ausführen mit pushTAN**

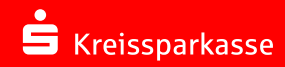

Die nachfolgende Beschreibung gilt für das Betriebssystem iOS. Für andere mobile Betriebssysteme kann die Vorgehensweise leicht abweichen.

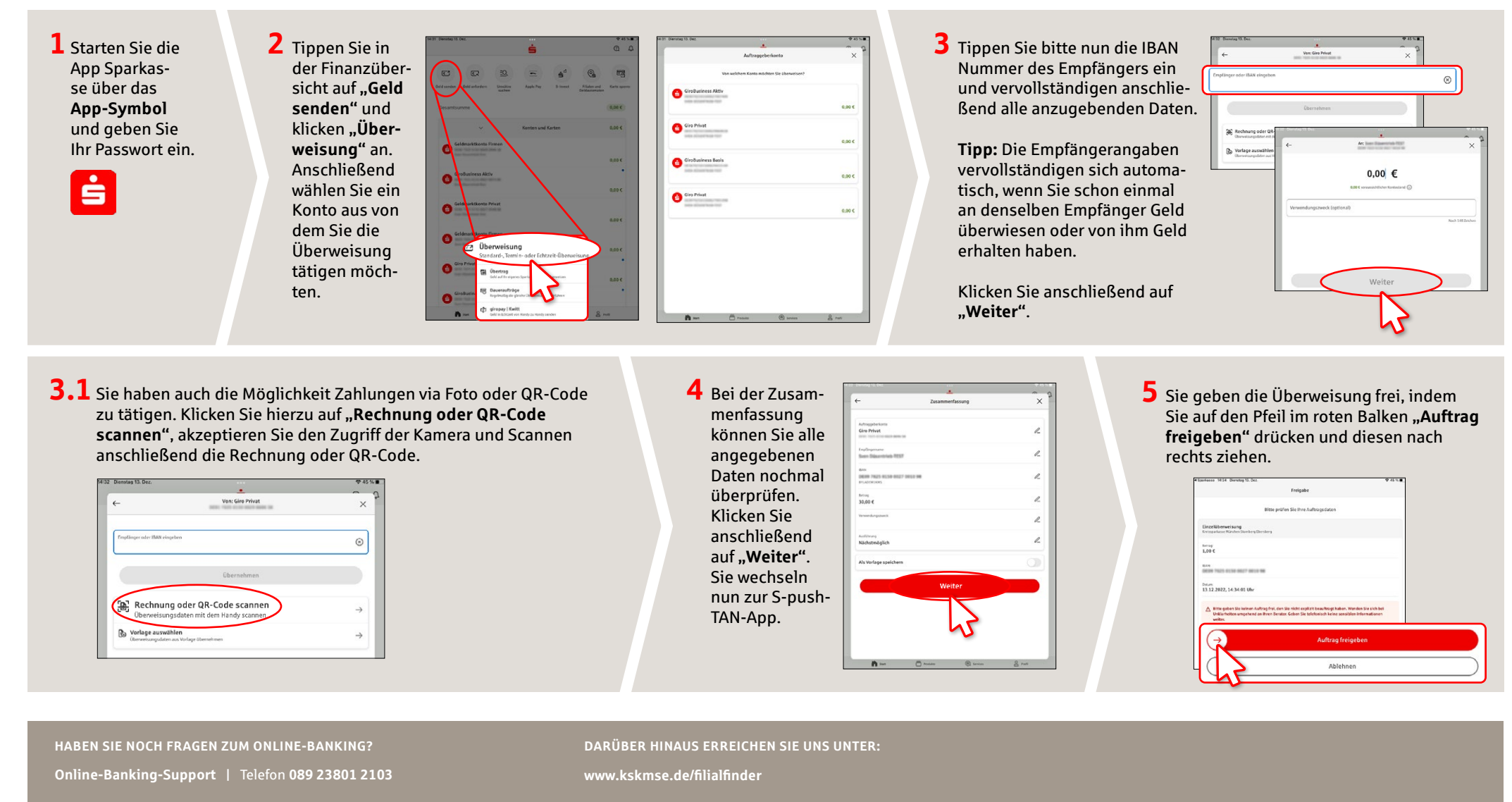

Weiterführende Informationen zum Online-Banking erhalten Sie unter: **www.kskmse.de/kurzanleitungen**

Kreissparkasse München Starnberg Ebersberg | Sendlinger-Tor-Platz 1 | 80336 München | Telefon 089 23801 0 | service@kskmse.de | www.kskmse.de | www.kskmse.de | Stand: 12/2022